## REACTOME\_G\_BETA\_GAMMA\_SIGNALLING\_THROUGH\_PI3KGAMMA

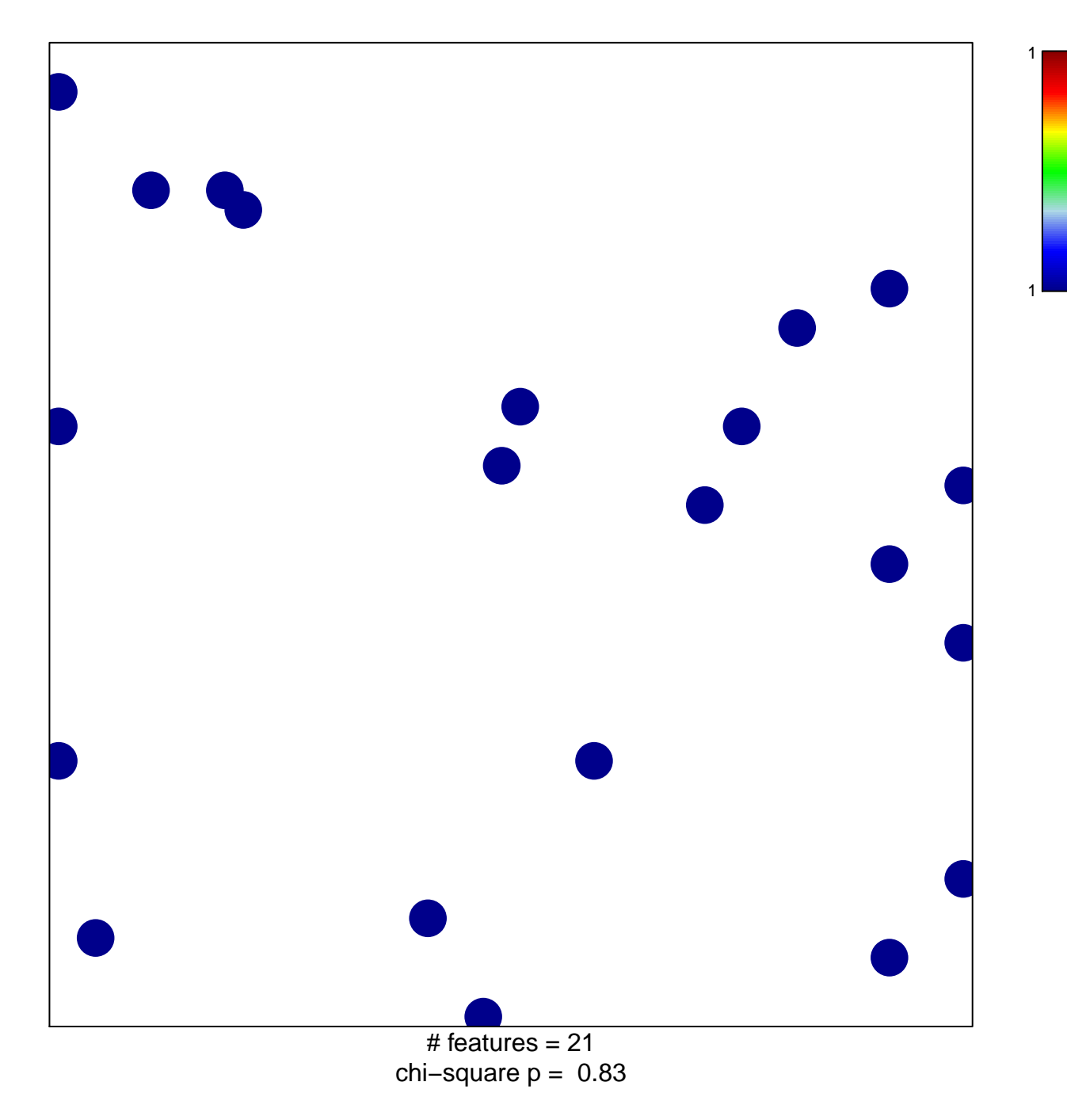

## ME\_G\_BETA\_GAMMA\_SIGNALLING\_THROUGH\_PI3

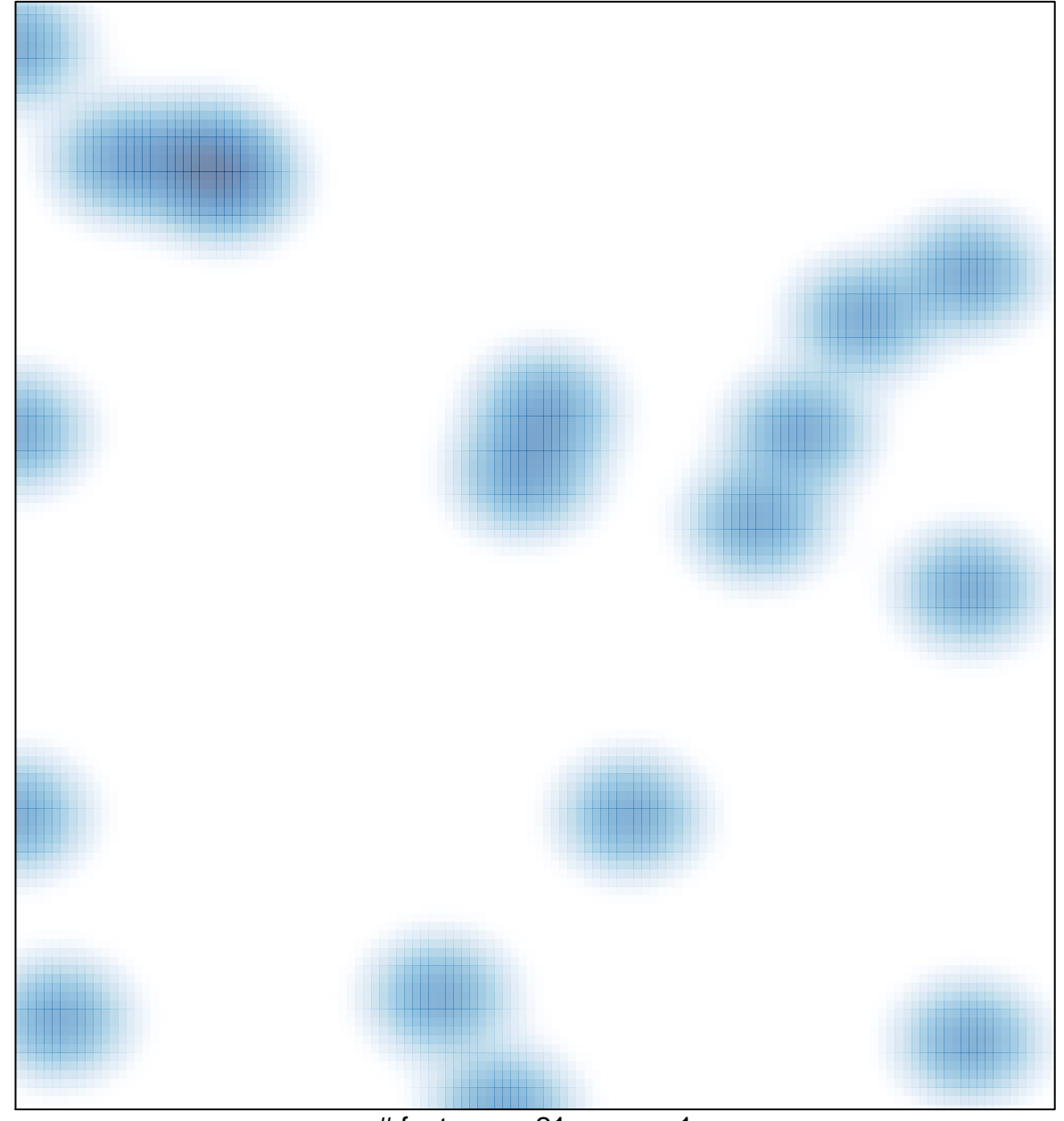

# features =  $21$ , max = 1